# Министерство науки и высшего образования Российской Федерации федеральное государственное бюджетное образовательное учреждение высшего образования **«САНКТ-ПЕТЕРБУРГСКИЙ ГОСУДАРСТВЕННЫЙ УНИВЕРСИТЕТ ПРОМЫШЛЕННЫХ ТЕХНОЛОГИЙ И ДИЗАЙНА»**

**Колледж технологии, моделирования и управления**

*(Наименование колледжа)*

УТВЕРЖДАЮ Первый проректор, проректор по учебной работе

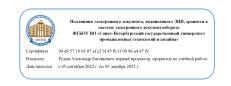

\_\_\_\_\_\_\_\_\_\_\_\_\_\_\_\_\_ А.Е. Рудин

«04» 04 2023 г.

# **РАБОЧАЯ ПРОГРАММА ДИСЦИПЛИНЫ**

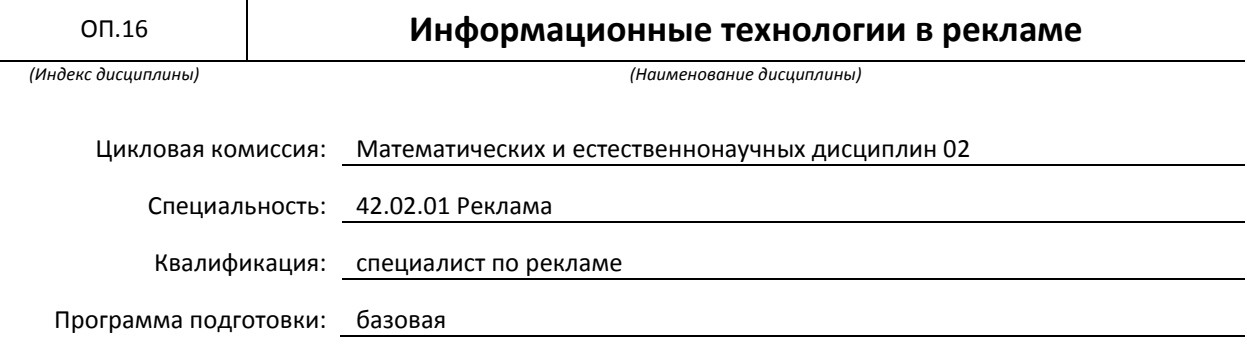

## **План учебного процесса**

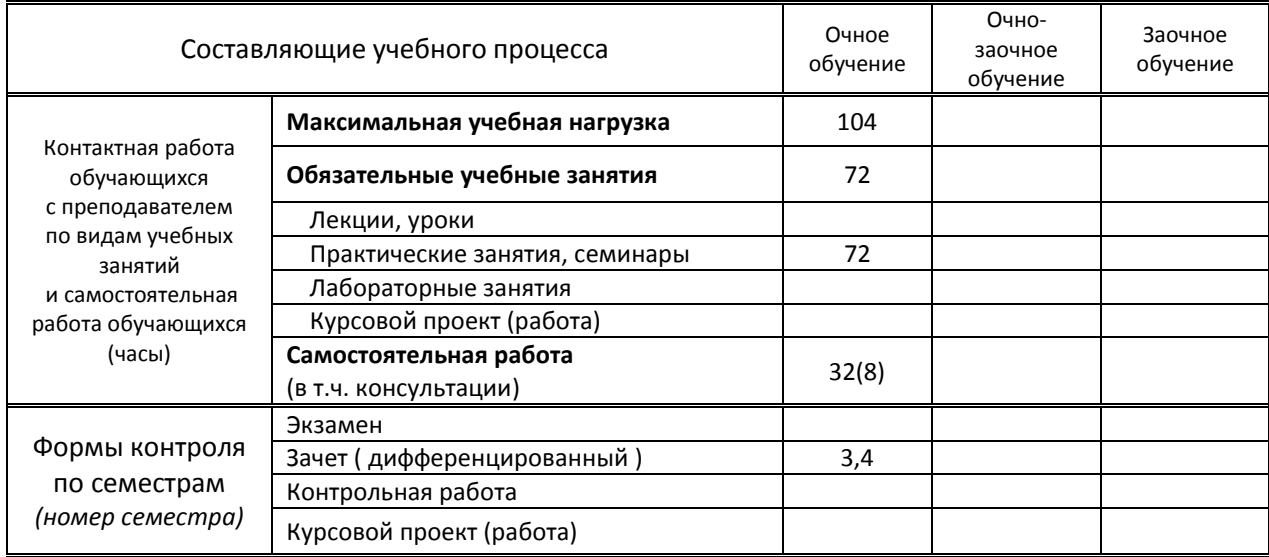

## Рабочая программа дисциплины составлена в соответствии с федеральным государственным образовательным стандартом среднего профессионального образования по специальности 42.02.01 Реклама, утверждённым приказом Минобрнауки России от 12.05.2014 N 510 (ред. 13.07.2021)

и на основании учебного плана № 23-02/1/11

Составитель(и): Преподаватель Старк М.В. *(должность, Ф.И.О., подпись)*

Председатель цикловой комиссии: Смолина Т.А.

*(Ф.И.О. председателя, подпись)*

**СОГЛАСОВАНИЕ:**

Директор колледжа: Корабельникова М.А.

*(Ф.И.О. директора, подпись)*

Методический отдел: Ястребова С.А.

*(Ф.И.О. сотрудника отдела, подпись)*

# **1. ВВЕДЕНИЕ К РАБОЧЕЙ ПРОГРАММЕ ДИСЦИПЛИНЫ**

#### **1.1. Место преподаваемой дисциплины в структуре ППССЗ**

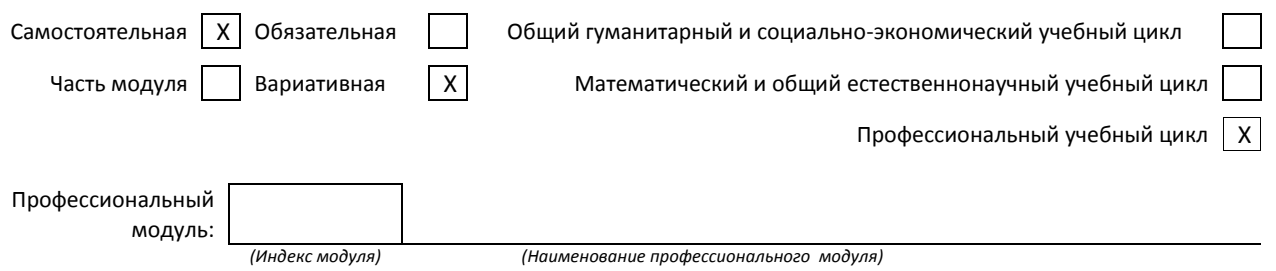

#### **1.2. Цель дисциплины**

 Сформировать компетенции в области информационных технологий. В результате обучения обучающийся должен получить представление о современных технологиях обработки информации.

#### **1.3. Задачи дисциплины**

- Сформировать умение пользоваться программами Adobe Photoshop, Adobe Illustrator для создания и редактирования графических объектов;
- Сформировать умение создавать презентации;
- Сформировать умение организовывать обмен файлами разных форматов между программами обработки информации;
- Сформировать умение создавать и редактировать электронные версии рекламных проектов по шаблону и в редакторах HTML.

#### **1.4. Компетенции, формируемые у обучающегося в процессе освоения дисциплины**

#### Общекультурные: (ОК)

ОК 1. Понимать сущность и социальную значимость своей будущей профессии, проявлять к ней устойчивый интерес.

ОК 4. Осуществлять поиск и использование информации, необходимой для эффективного выполнения профессиональных задач, профессионального и личностного развития.

# ОК 5. Использовать информационно-коммуникационные технологии в профессиональной деятельности.

ОК 9. Ориентироваться в условиях частой смены технологий в профессиональной деятельности.

ОК 11. Обладать экологической, информационной и коммуникативной культурой, базовыми умениями общения на иностранном языке.

## Профессиональные: (ПК)

ПК 1.1. Осуществлять поиск рекламных идей.

ПК 1.2. Осуществлять художественное эскизирование и выбор оптимальных изобразительных средств рекламы.

- ПК 1.3. Разрабатывать авторские рекламные проекты.
- ПК 1.4. Составлять и оформлять тексты рекламных объявлений.
- ПК 1.5. Создавать визуальные образы с рекламными функциями.

## **1.5. В результате освоения дисциплины обучающийся должен:**

- Уметь: 1) Пользоваться графическими редакторами Adobe Photoshop и Adobe Illustrator (ОК 1, ПК 1.1, ПК 1.5)
	- 2) Применять программу PowerPoint для создания и редактирования презентаций (ОК 1, ПК 1.1, ПК 1.5)
	- 3) Создавать HTML версии своих продуктов (ОК 1, ОК 4-5, ОК 9, ОК 11, ПК 1.1-1.5)
	- 4) Осваивать новое программное обеспечение для создания рекламных проектов (ПК 1.1-1.5)
- Знать: 1) Инструментарий программ PowerPoint , Adobe Photoshop и Adobe Illustrator (ОК 1, ОК 4-5, ОК 9, ОК 11, ПК 1.1-1.5)
	- 2) Основные тэги языка HTML (ОК 1, ОК 4-5, ОК 9, ОК 11, ПК 1.1-1.5)
	- 3) Принципы создания, хранения, обработки и передачи информации в операционной системе Windows (ОК 1, ОК 4-5, ОК 9, ОК 11, ПК 1.1-1.5)

 **1.6. Дисциплины (модули, практики) ППССЗ, в которых было начато формирование компетенций, указанных в п.1.4:**

- ЕН.03 Информатика (ОК 1, ОК 4-5, ОК 9, ОК 11)
- ОП.05 Безопасность жизнедеятельности (ОК 1, ОК 4-5, ОК 9, ОК 11, ПК 1.1-ПК 1.5)
- ОП.06 История рекламы (ОК 4-5, ОК 9, ПК 1.1)
- ОГСЭ.05 Основы права (ОК 4-5)
- ОГСЭ.06 Русский язык и культура речи (ОК 1, ОК 5)

# **2. СОДЕРЖАНИЕ ДИСЦИПЛИНЫ**

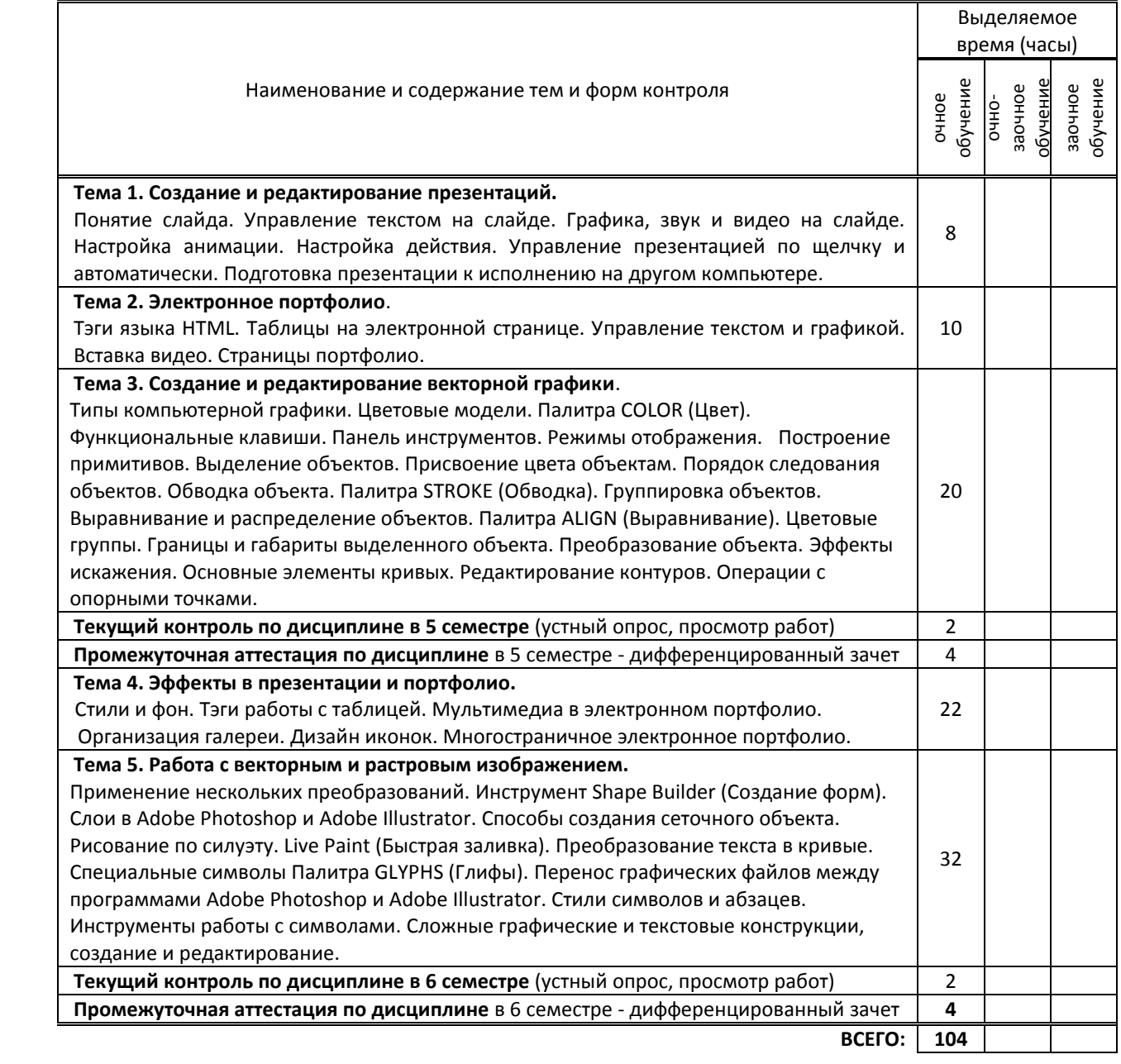

# **3. ТЕМАТИЧЕСКИЙ ПЛАН**

**3.1. Лекции, уроки**

не предусмотрены

## **3.2. Практические занятия, семинары**

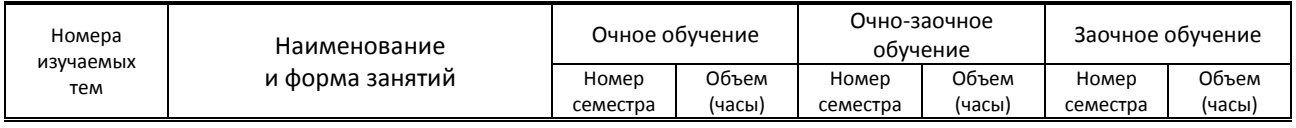

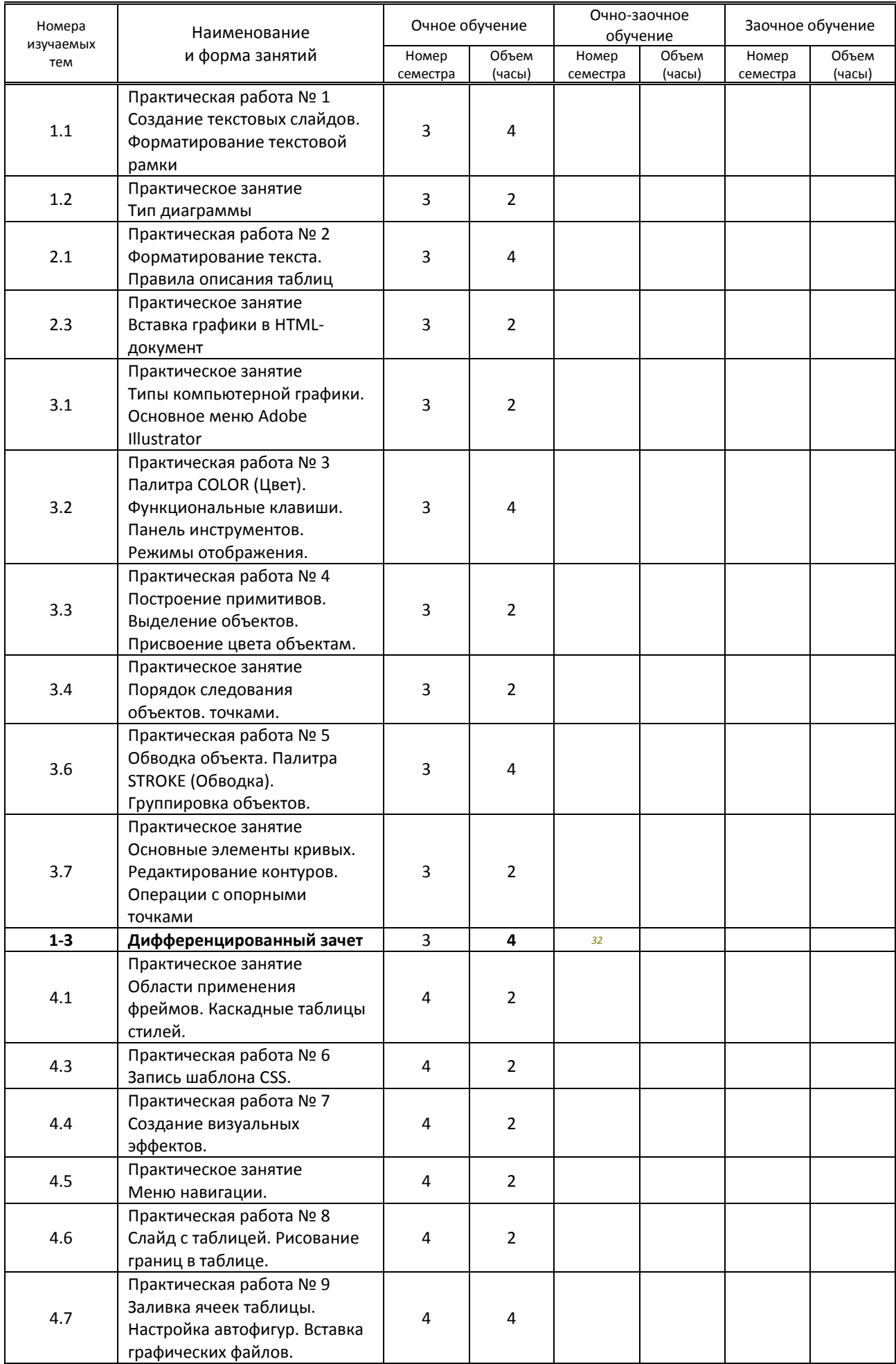

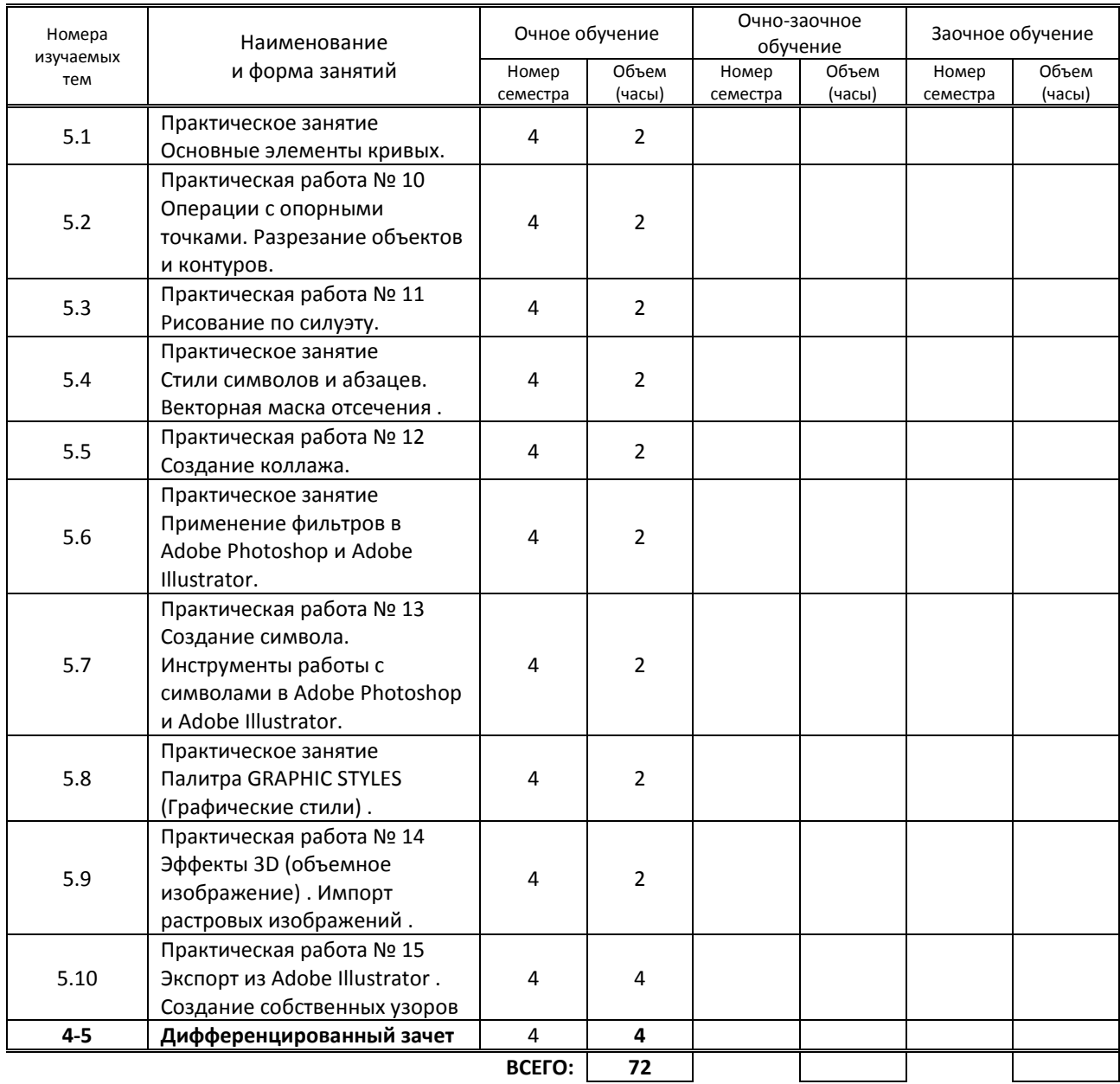

# **3.3. Лабораторные занятия**

не предусмотрены

# **4. КУРСОВОЕ ПРОЕКТИРОВАНИЕ**

не предусмотрено

# **5. ФОРМЫ ТЕКУЩЕГО КОНТРОЛЯ УСПЕВАЕМОСТИ ОБУЧАЮЩЕГОСЯ**

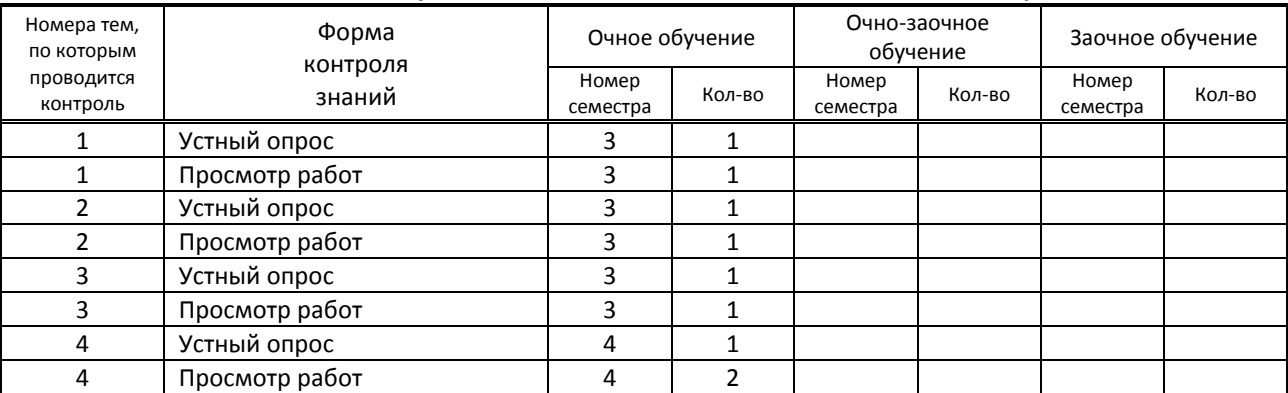

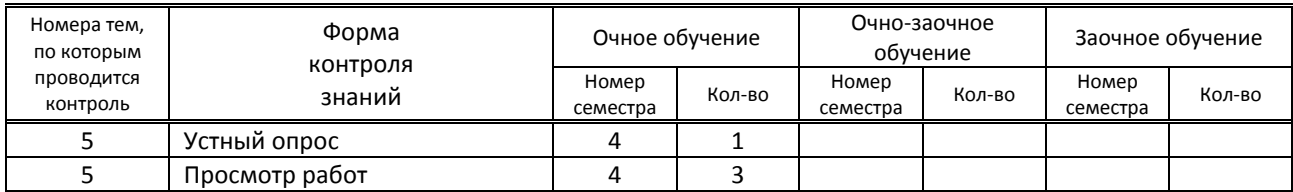

# **6. САМОСТОЯТЕЛЬНАЯ РАБОТА ОБУЧАЮЩЕГОСЯ**

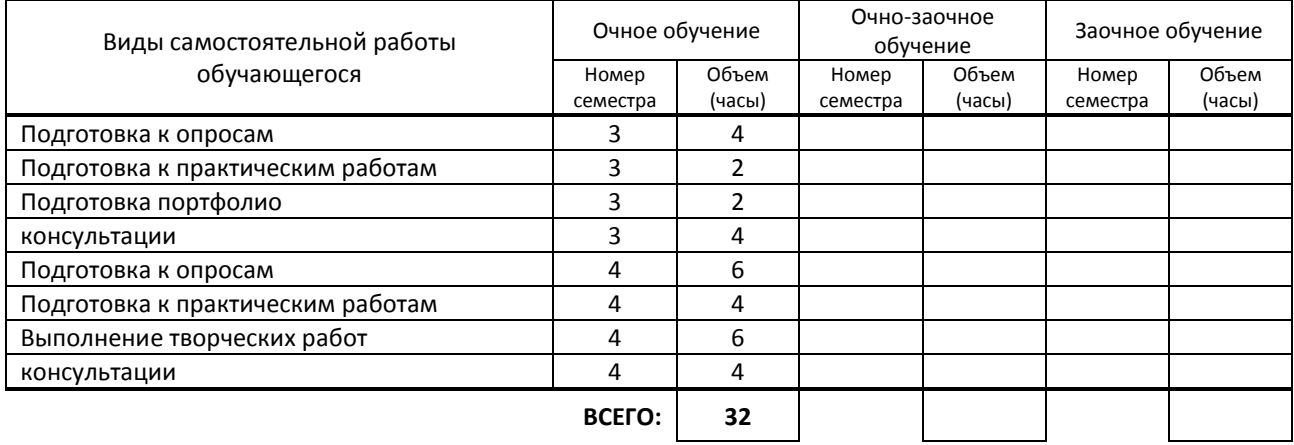

# **7. ОБРАЗОВАТЕЛЬНЫЕ ТЕХНОЛОГИИ**

# **7.1. Характеристика видов и используемых активных и интерактивных форм занятий**

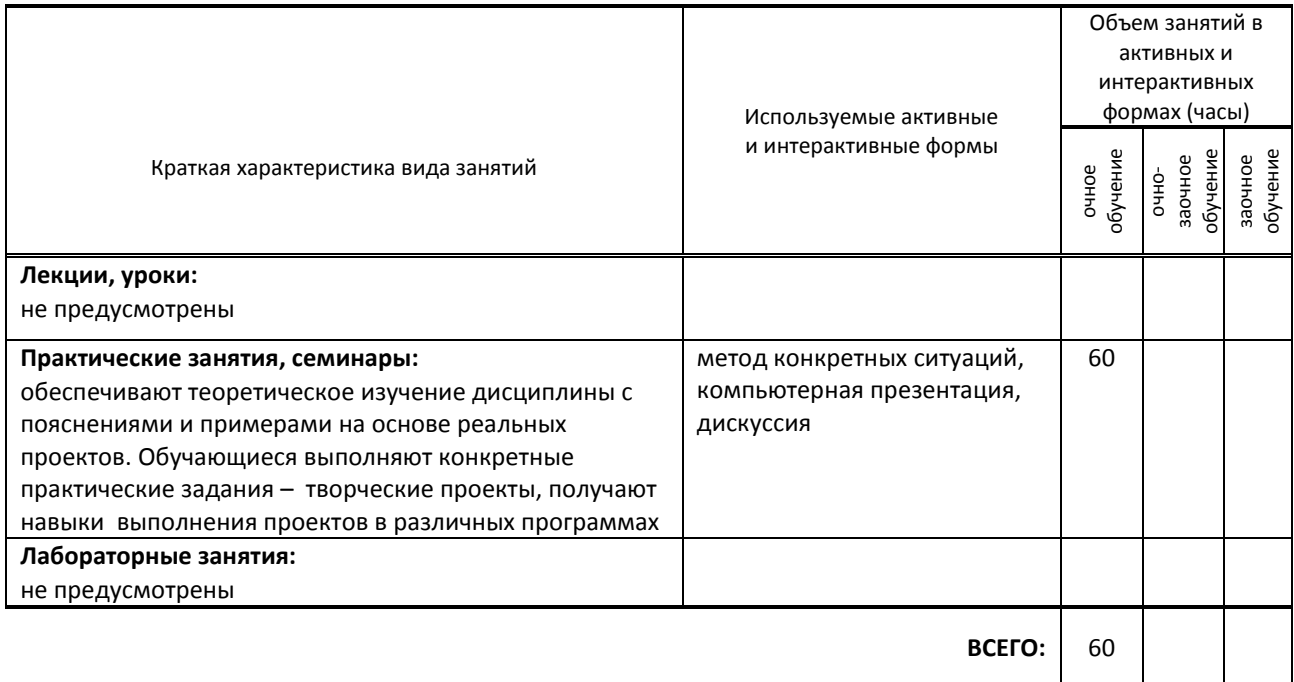

### **7.2. Балльно-рейтинговая система оценивания успеваемости и достижений обучающихся**

# **Перечень и параметры оценивания видов деятельности обучающегося**

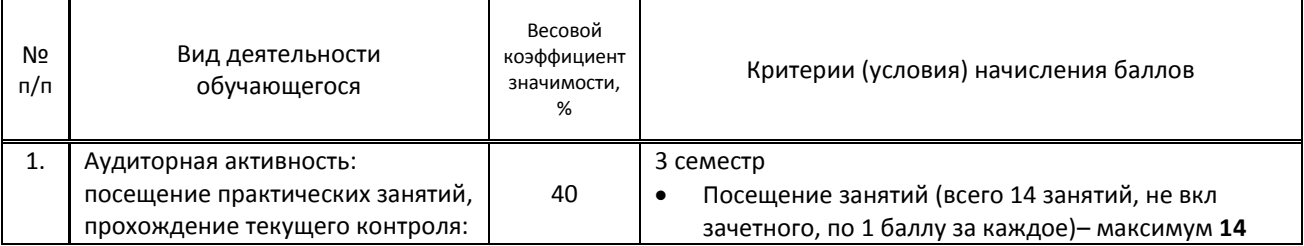

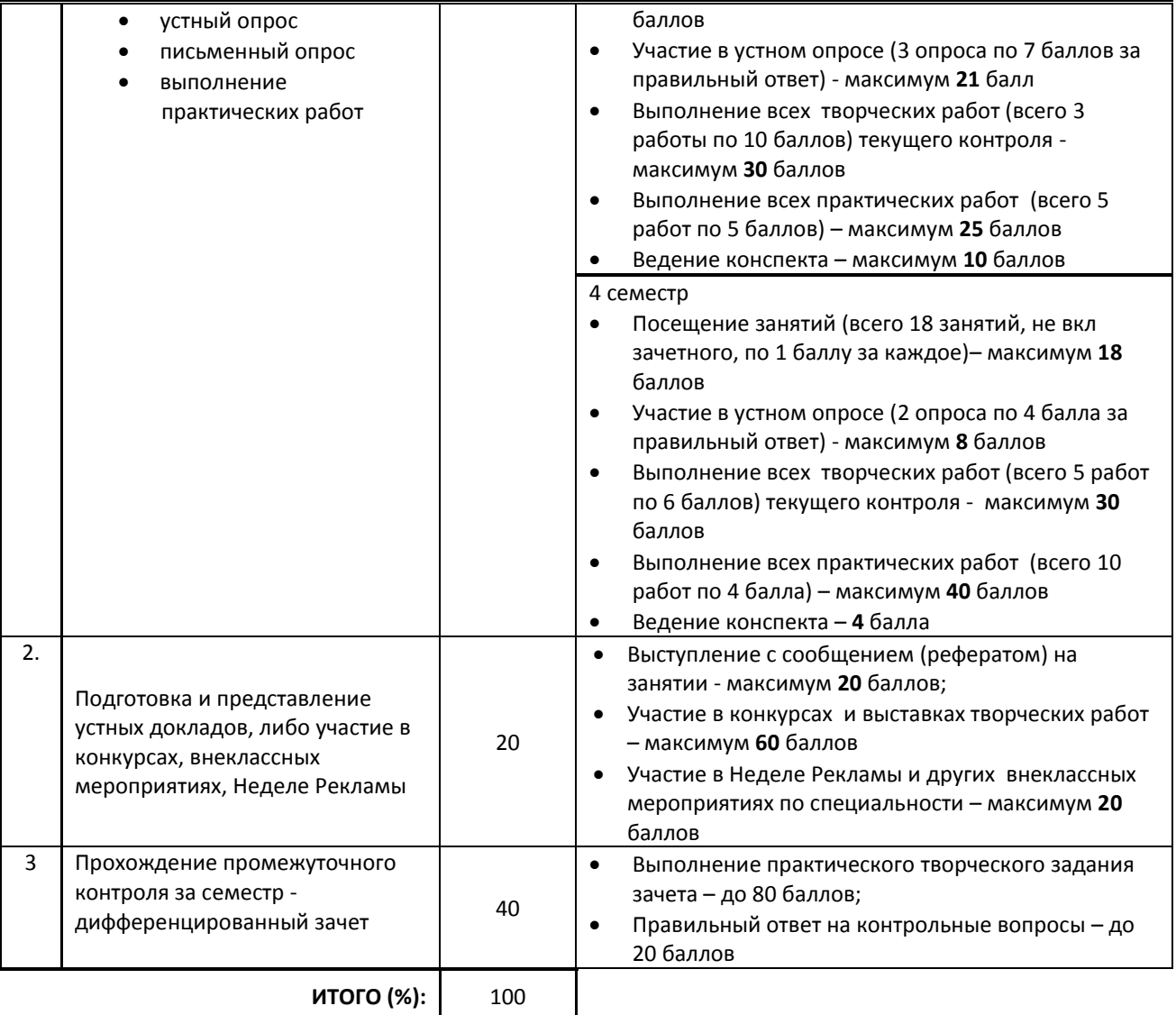

# **Перевод балльной шкалы в традиционную систему оценивания**

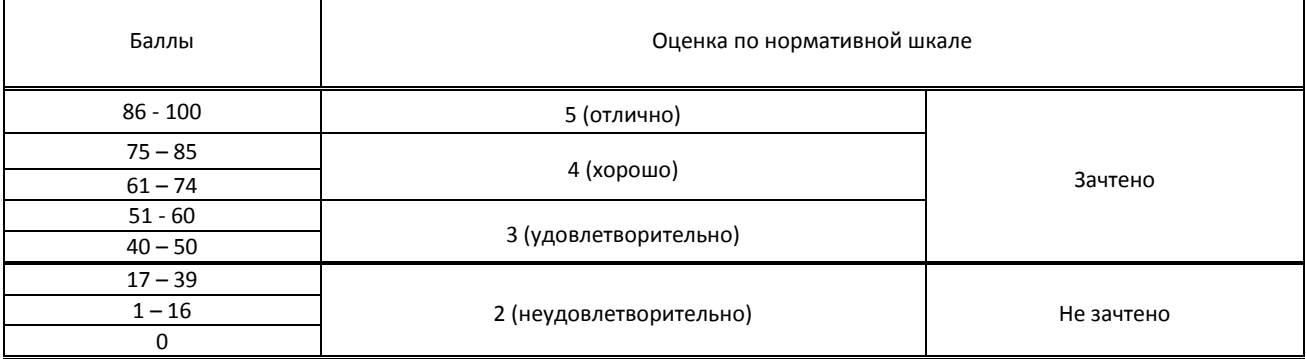

# **8. ОБЕСПЕЧЕНИЕ ДИСЦИПЛИНЫ**

# **8.1. Учебная литература**

а) основная учебная литература

1. Комиссарова, М. Н. Разработка проектов: рекламный менеджмент и маркетинг : учебное пособие для СПО / М. Н. Комиссарова. — Саратов : Профобразование, 2020. — 135 с. — ISBN 978-5-4488-0848-7. — Текст :<br>электронный // Цифровой образовательный ресурс IPR SMART : [сайт]. — URL: электронный // Цифровой образовательный ресурс IPR SMART : [сайт]. — URL: https://www.iprbookshop.ru/95594.html — Режим доступа: для авторизир. пользователей. 2. Забелин, Л. Ю. Компьютерная графика и 3D-моделирование : учебное пособие для СПО / Л. Ю. Забелин, О. Л.

Штейнбах, О. В. Диль. — Саратов : Профобразование, 2021. — 258 c. — ISBN 978-5-4488-1188-3. — Текст :

электронный // Цифровой образовательный ресурс IPR SMART : [сайт]. — URL: https://www.iprbookshop.ru/106619.html — Режим доступа: для авторизир. пользователей. б) дополнительная учебная литература

1. Курушин, В. Д. Графический дизайн и реклама / В. Д. Курушин. — 2-е изд. — Саратов : Профобразование, 2019. — 271 c. — ISBN 978-5-4488-0094-8. — Текст : электронный // Цифровой образовательный ресурс IPR SMART : [сайт]. — URL: https://www.iprbookshop.ru/87990.html — Режим доступа: для авторизир. пользователей

2. Шпаковский, В. О. PR-дизайн и PR-продвижение : учебное пособие / В. О. Шпаковский, Е. С. Егорова. — Москва : Инфра-Инженерия, 2018. — 452 c. — ISBN 978-5-9729-0217-0. — Текст : электронный // Цифровой образовательный ресурс IPR SMART : [сайт]. — URL: https://www.iprbookshop.ru/78249.html — Режим доступа: для авторизир. пользователей

## **8.2. Перечень учебно-методического обеспечения для самостоятельной работы обучающихся по дисциплине**

1. Информационные технологии в рекламе. Практические работы [Электронный ресурс]: методические указания / Сост. Старк М. В. — СПб.: СПбГУПТД, 2020.— 28 c.— Режим доступа: http://publish.sutd.ru/tp\_ext\_inf\_publish.php?id=2020297, по паролю.

## **8.3. Перечень ресурсов информационно-телекоммуникационной сети "Интернет", необходимых для освоения дисциплины**

1. Pinterest — социальный интернет-сервис, фотохостинг - https://ru.pinterest.com/

2. Первый познавательный портал 1-pp.ru , категория Графика и дизайн - http://1-pp.ru/

**8.4. Перечень информационных технологий, используемых при осуществлении образовательного процесса по дисциплине, включая перечень программного обеспечения и информационных справочных систем (при необходимости)**

- 1. Microsoft Windows 10 Pro
- 2. Office Standart 2016
- 3. 3 ds max,
- 4. FontLab

### **8.5. Описание материально-технической базы, необходимой для осуществления образовательного процесса по дисциплине**

1. Стандартно оборудованный кабинет компьютерных технологий с выходом в сеть Интернет.

- 2. Мультимедийный компьютер
- 3. Видеопроектор с экраном.
- 4. принтер, сканер
- 5. Ноутбук

## **8.6. Иные сведения и (или) материалы**

1. Презентации по типам компьютерной графики.

# **9. ФОНД ОЦЕНОЧНЫХ СРЕДСТВ ДЛЯ ПРОВЕДЕНИЯ ПРОМЕЖУТОЧНОЙ АТТЕСТАЦИИ**

#### **9.1. Описание показателей, оценочных средств, критериев и шкал оценивания компетенций**

### **9.1.1. Показатели оценивания компетенций и оценочные средства**

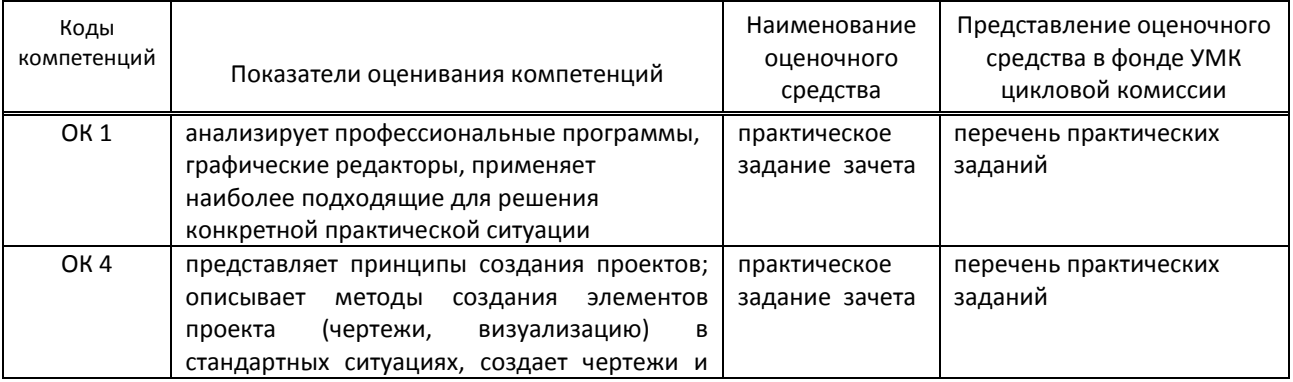

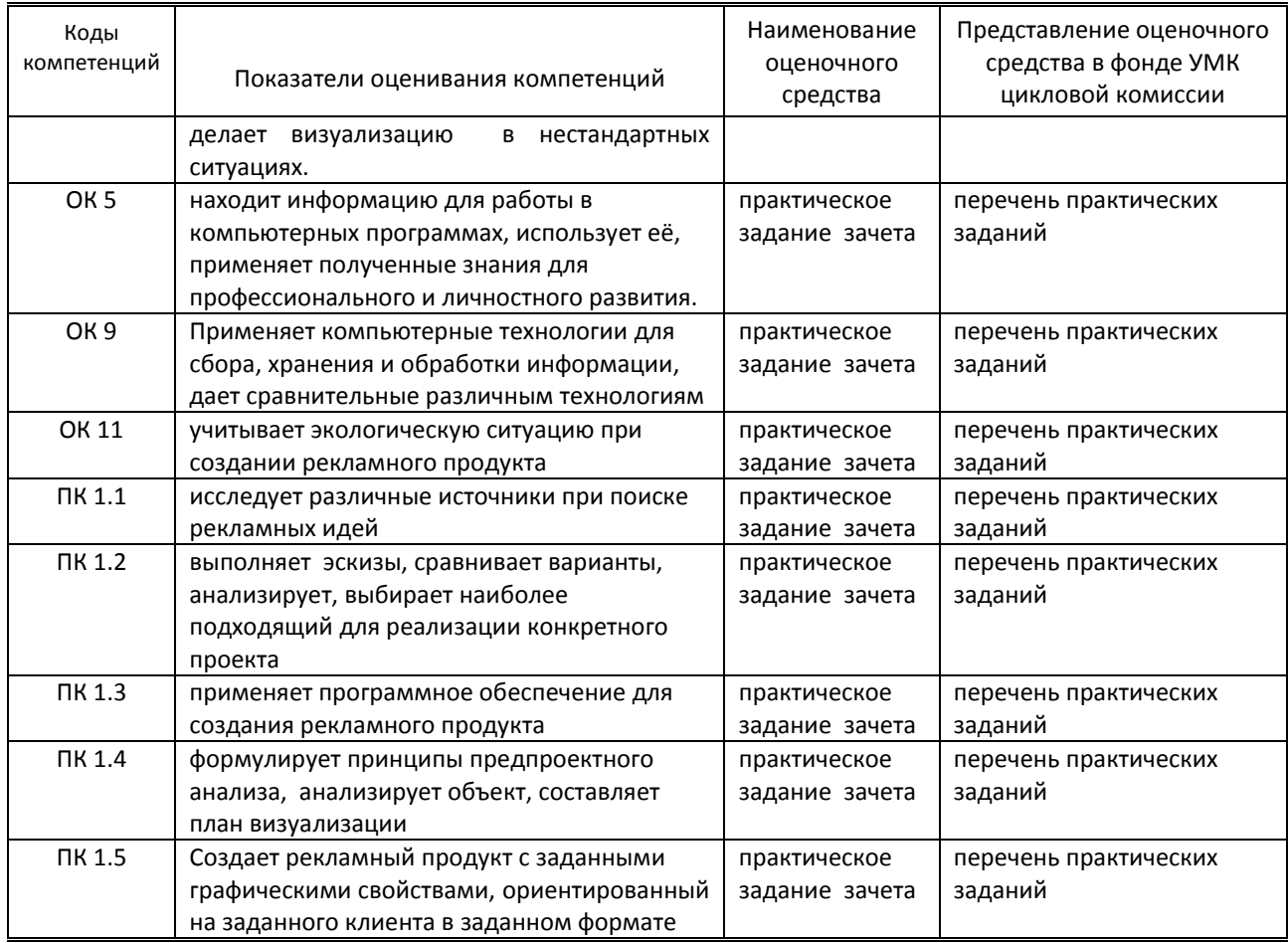

# **9.1.2. Описание шкал и критериев оценивания сформированности компетенций**

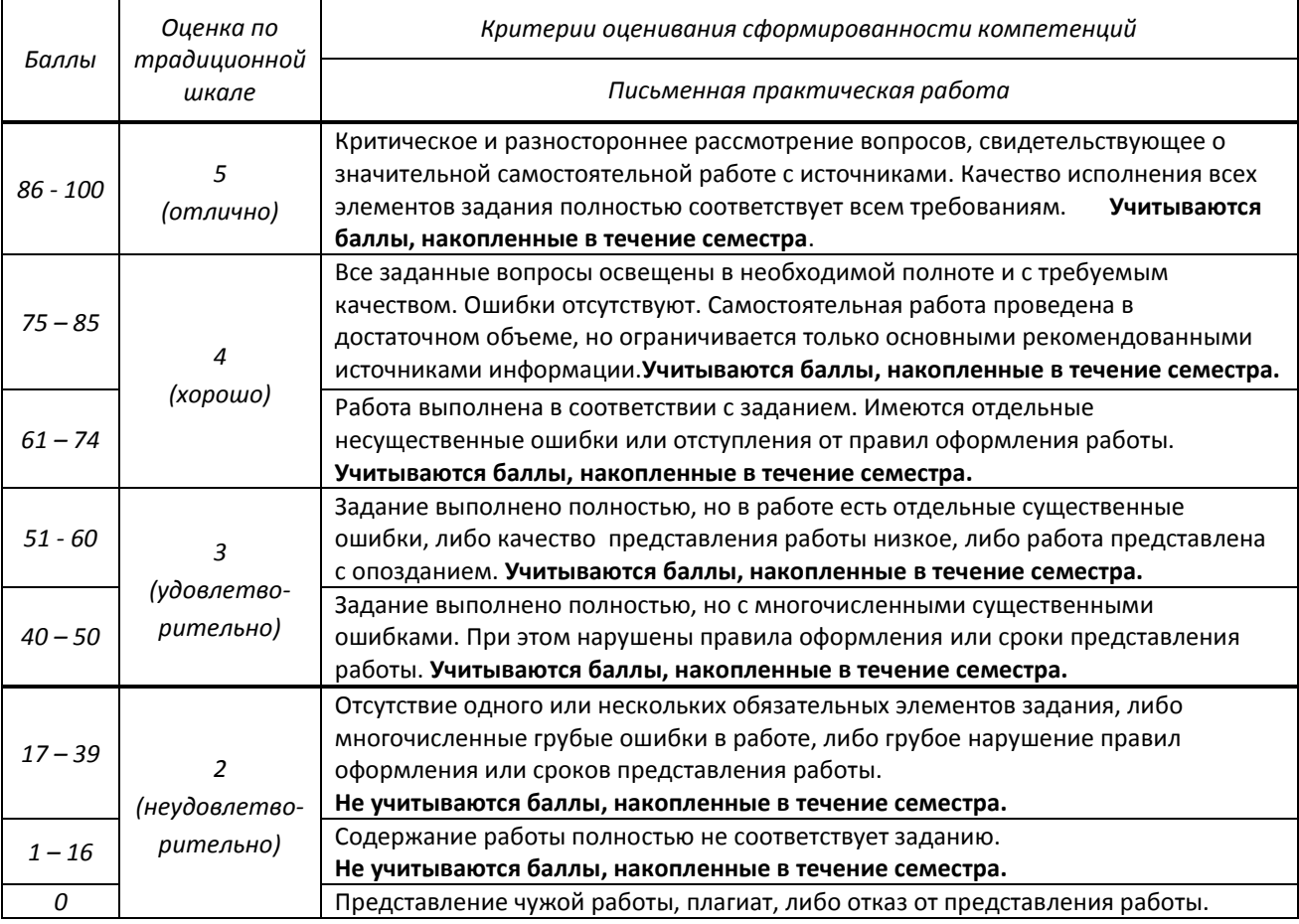

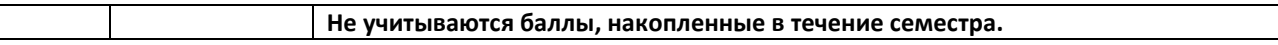

## **Варианты (примеры) типовых заданий (задач, кейсов) по дисциплине в 3-м семестре**

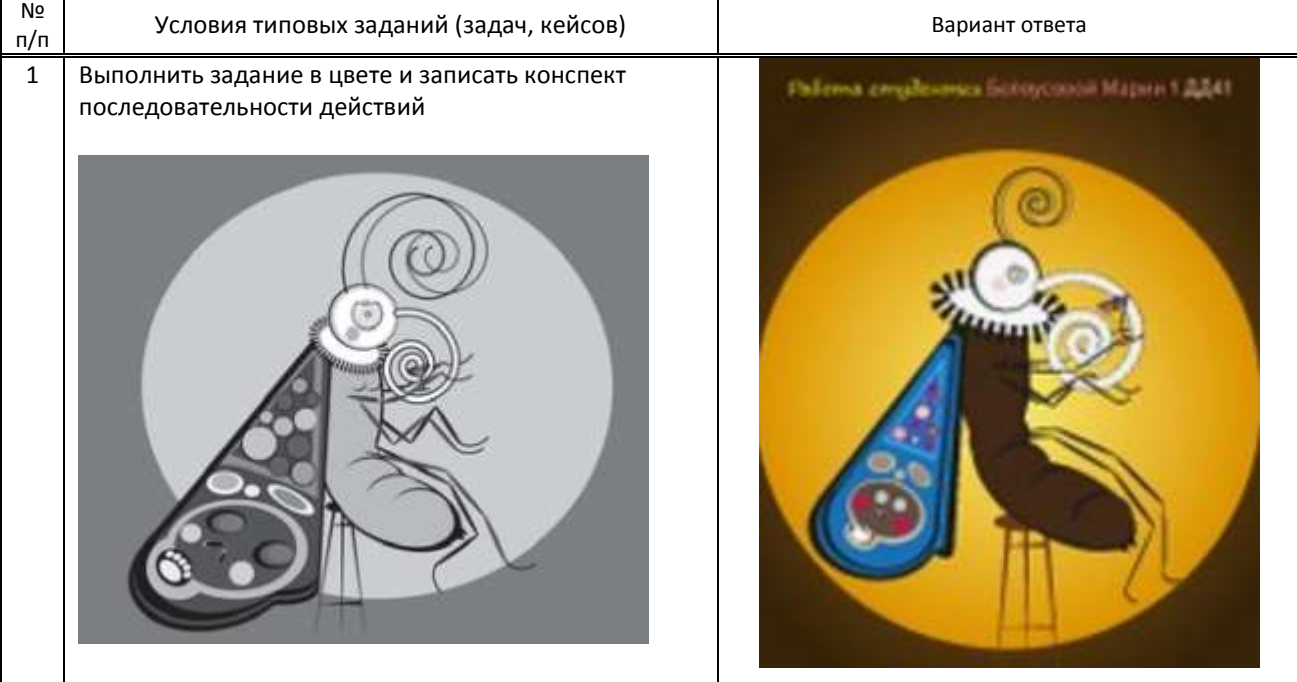

#### **Варианты (примеры) типовых заданий (задач, кейсов) по дисциплине в 4-м семестре**

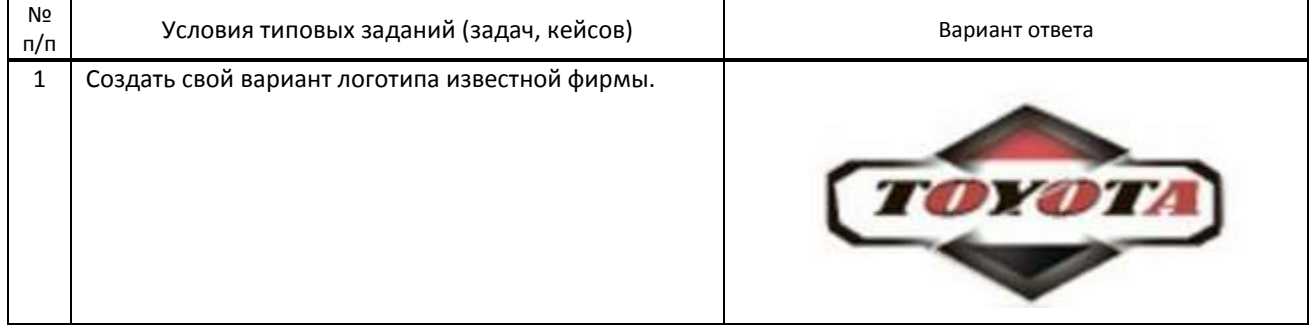

# **9.3. Методические материалы, определяющие процедуры оценивания знаний, умений и практического опыта**

 **9.3.1. Условия допуска обучающегося к сдаче** *(экзамена, зачета или защите курсовой работы*) **и порядок ликвидации академической задолженности**

Положение о проведении текущего контроля успеваемости и промежуточной аттестации обучающихся (принято на заседании Ученого совета)

### **9.3.2. Форма проведения промежуточной аттестации по дисциплине**

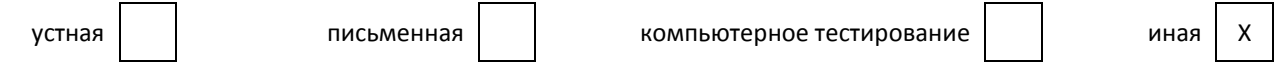

**ИНАЯ -** выполнение практического творческого задания с последующим комментарием по выполненной работе

## **9.3.3. Особенности проведения** *(экзамена, зачета или курсовой работы)*

На дифференцированный зачет в 3 и в 4 семестрах отводится по 4 аудиторных часа. Обучающимся предлагаются образцы заданий. Выполнив творческую работу, обучающиеся рассказывают об этапах ее выполнения и применяемых программных средствах

Обучающимся предоставляются карточки с заданиями. Разрешается пользоваться конспектами.

 $\lceil$